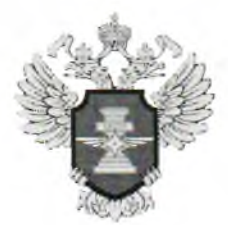

## МИНИСТЕРСТВО ТРАНСПОРТА РФ Сибирское межрегиональное управление государственного автодорожного надзора

660028 г. Красноярск, ул. Академика Киренского, д. 87 Б. а/я 27972

тел. (391)244-00-46 факс

E-mail: root@ugadn24.ru

 $-20\frac{\sqrt{5}}{5}r. N_2$ H<sub>a</sub> N

## МУНИЦИПАЛЬНОЕ БЮДЖЕТНОЕ ОБРАЗОВАТЕЛЬНОЕ УЧРЕЖДЕНИЕ ДОПОЛНИТЕЛЬНОГО ОБРАЗОВАНИЯ «ЦЕНТР «СПОРТИВНЫЙ, ТУРИСТСКИЙ, ЭКОЛОГО-КРАЕВЕДЧЕСКИЙ»

полное наименование с указанием организационно-правовой формы

662955, Курагинский район, пгт. Краснокаменск, ул.Центральная, 17 "А", пом. 2

адрес

Номер наблюдательного лела

24 1060591

## **ВЫПИСКА**

## из реестра лицензий

25 июня 2019 г.

24.4095/лип

По результатам рассмотрения заявления и документов, зарегистрированных в Управлении от 04.06.2019г. № 24.15, представленных для получения лицензии на осуществление перевозок пассажиров и иных лиц автобусами, Управлением принято решение о выдаче Вам лицензии регистрационный номер АК-24-001599 (приказ от 25 июня 2019 г. № 24.4095/лиц) с включением с 25.06.2019г. в реестр лицензий транспортных средств:

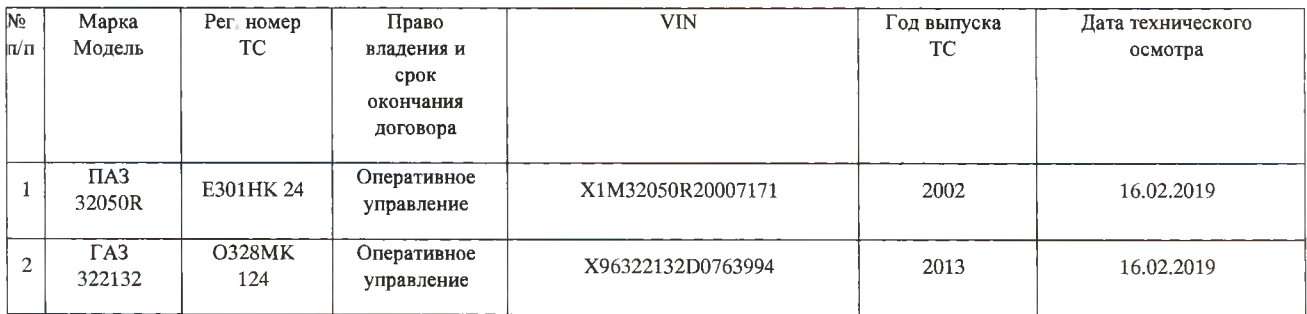

ИО начальника управления

И.В. Шилин

Выписку получил

alucano 6.

фамилия, имя, отчество

Ole, подпись

паспортные данные: серия, номер, дата выдачи, кем выдан

в случае наличия доверенности: дата выдачи, доверитель, срок действия доверенности

Отправлено по почте

Исп.

Даренская Е.Г.

тел. 8(391)2448734